**Photoshop 2021 (Version 22.3.1) (LifeTime) Activation Code Download For Windows (Latest)**

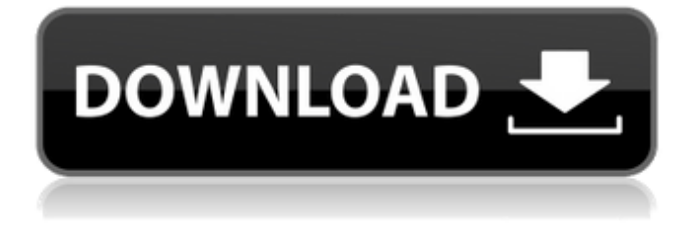

## **Photoshop 2021 (Version 22.3.1) Crack+ Activation Key Download**

Adobe Fireworks Adobe Fireworks is an excellent free alternative

**Photoshop 2021 (Version 22.3.1) For PC**

The menu and tools are different but the Photoshop Touch features and process are the same. Adobe Photoshop Touch is a mobile version of Photoshop Lightroom for iPhone and iPad. It replaces Photoshop Mobile App and Photoshop Collection for Android. It has similar features but it is more powerful and more intuitive for mobile use and it has a more streamlined UI. It runs on the image file without converting it first, and it can be more efficient for mobile use. This is the easiest guide for new Photoshop users on how to install the latest version of Photoshop on Windows, macOS and Linux with a video tutorial. I will show you how to update your Photoshop to the latest version, that is called Photoshop CS6, make sure it is for the latest Windows version. Go to the official website of Adobe and download it. I will show you how to install and update Photoshop on Windows. Also read: How to Update Windows 10 To The Latest Version Launch the installer Windows 10: right click on the downloaded file and select properties and then the compatibility tab. Windows 8/8.1: select compatibility tab and then click "run this program in compatibility mode for" and choose Windows 7. Start the installation Windows 10: Click on the installation file you downloaded. Windows 8/8.1: Click on the application folder and select "run". That's it It is time to update: here is the video tutorial how to install Photoshop CS6 on Windows PC. Read: How to Use Photoshop and Onboard a New Graphic Designer It is time to upgrade: here is the video tutorial how to upgrade Photoshop on Windows PC. Read: How to Upgrade Photoshop on Windows PC Read: How to Update Photoshop on Windows 10 Use Photoshop on Windows and macOS Click on the desktop icon of your Photoshop. You can find the icon easily on your C drive. If you

installed Photoshop with an additional location, you may need to browse through your file location to find where you installed it. You can find the shortcuts of your tools in your Windows start menu and on your Mac desktop. Designing a Book Cover using Photoshop is similar to designing a book cover using Photoshop Elements. How to use Photoshop Design to fit on a 2×3 grid: If you want to design a creative book cover on a 2×3 grid, you a681f4349e

## **Photoshop 2021 (Version 22.3.1) Keygen Free Download**

A seat partition with an integral seat pocket means that the bottom of the seat pocket, which becomes a foot shelf, is integral with the top of the seat partition. This means the foot shelf is built-into the seat partition. It also means that the seat pocket is large enough to accommodate a typical sized pair of shoes. A convenient by-product of the seat pocket's large size is that it allows for easy alteration of the seat partition without having to disassemble the entire chair. The recline angle can be adjusted by raising the seat back, which requires only loosening the bolts that are threaded into the seat beams that hold the bolts securing the seat back to the seat beam. Therefore, the foot shelf can be lowered to accommodate shoes, and the seat back can be raised to reduce the distance between the seat back and the seat cushion to accommodate an elongated person's legs. An example of a seat partition with an integral seat pocket is described in U.S. Pat. No. 4,718,643. However, there are other disadvantages with a seat partition which has an integral seat pocket. For example, this configuration means that the seat partition is not removable from the seat of the chair or the chair recliner. Therefore, when the seat partition is replaced, the entire seat of the chair or chair recliner needs to be replaced. This can be very expensive. Also, the seat pocket is of considerable depth. U.S. Pat. No. 4,611,832 also describes a seat partition for a wheel chair. The seat partition includes an integral seat pocket which is connected to the seat. A foot shelf is provided to the bottom of the seat pocket. U.S. Pat. No. 5,024,151 also describes a seat partition for a chair. The seat partition includes an integral seat pocket and a foot shelf. The seat partition is attached to the chair by means of a slot which is provided to the seat and a pin or screw which is provided to the foot shelf. A fastening means such as a rivet can also be used to secure the seat partition to the chair. The attachment method of the seat partition to the chair is similar to that used for the seat of the chair, that is, the chair seat is cut so that the cut portion becomes the seat of the seat partition. U.S. Pat.

No. 4,979,530 describes an alternative method of attachment of the seat partition to the chair. According to U.S. Pat.

## **What's New in the?**

Want to make your own fabric wallet? Check out the tutorial at The Spoonflower Blog. These are the hand embroidered fabric wallets I made for a friend. The Spoonflower Blog also has many other hand sewing tutorials that I'm planning on trying out in the coming days. If any of you have ideas, please let me know! I'm always interested in seeing new sewing projects. If you'd like to see what's in the box that Lucy gave me at Craftsy, check out my post on that here. Also, check out the Craftsy blog for some tips on how to put an album together. It's really cool to see the finished products. I've even made a wooden picture frame for one of the prints. I LOVE the Bridget Rose and am so excited to try to match colors. I do love how the Davy Crockett came out and hope I'm able to reproduce a similar print! And the goosebumps…must have that one! Post navigation Your email address will not be published. Required fields are marked \* Comment Name \* Email \* Website Notify me of follow-up comments by email. Notify me of new posts by email. Hello! Hi there! I'm Josie, a photographer, stylist and self-taught DIYer from Ontario, Canada. Here you'll find clean, timeless home decor and fashion photos; craft ideas, DIY tutorials and deets on all things renovation, design and decor; and a whole bunch of other things I enjoy. Thanks for stopping by!Southern Region (Argentina) Southern Region (official name: Región del Sur) or Greater Buenos Aires, is a regional administration of Argentina in the Buenos Aires Province, part of the Consejo de Primera Infancia (Children First Council), a division of the Argentine government. The region is administered by a President and a Vice President who are elected for a four-year term. This region, and the regional capital city of Mar del Plata, have been historically known as "the metropolitan area of Buenos Aires". History On 22 January 1903, a work law for a regional government for this area was approved by the governor

and was in force since the next year. On 11 June 1910, the Buenos Aires Legislature approved the Regional Constitution

## **System Requirements For Photoshop 2021 (Version 22.3.1):**

Review of: About the Game: Most people would agree, a good combat game will be more than simply dodging, slicing and dicing. If you are planning to make a game with a narrative, fighting is very important. The combat in this game is currently in a pre-alpha, meaning that it's pretty barebones and in early stages. It might change before release, however the focus will be on moving forward with the game with that goal. The

[https://www.locatii.md/wp-](https://www.locatii.md/wp-content/uploads/2022/07/Adobe_Photoshop_2022_Version_2341_Crack_Keygen_With_Serial_number___License_Key.pdf)

<http://saddlebrand.com/?p=34759>

<https://www.careerfirst.lk/system/files/webform/cv/tonyhekt550.pdf>

<https://nutramicoro.com/photoshop-cc-crack-mega-incl-product-key/>

<https://romans12-2.org/photoshop-cc-2019-version-20-free-2022-new/>

[content/uploads/2022/07/Adobe\\_Photoshop\\_2022\\_Version\\_2341\\_Crack\\_Keygen\\_With\\_Serial\\_number\\_\\_\\_License\\_Key.pdf](https://www.locatii.md/wp-content/uploads/2022/07/Adobe_Photoshop_2022_Version_2341_Crack_Keygen_With_Serial_number___License_Key.pdf) [http://joshuatestwebsite.com/wp-content/uploads/2022/06/Photoshop\\_CC\\_2015\\_version\\_18.pdf](http://joshuatestwebsite.com/wp-content/uploads/2022/06/Photoshop_CC_2015_version_18.pdf)

<https://jbmparish.com/wp-content/uploads/2022/07/forhed.pdf>

[https://alafdaljo.com/wp-content/uploads/2022/07/Photoshop\\_CC\\_2015\\_version\\_17.pdf](https://alafdaljo.com/wp-content/uploads/2022/07/Photoshop_CC_2015_version_17.pdf)

[https://secureservercdn.net/198.71.233.44/7hj.be5.myftpupload.com/wp-](https://secureservercdn.net/198.71.233.44/7hj.be5.myftpupload.com/wp-content/uploads/2022/06/Adobe_Photoshop_2022_Version_2302_Patch_full_version__Activator.pdf?time=1656632340)

[content/uploads/2022/06/Adobe\\_Photoshop\\_2022\\_Version\\_2302\\_Patch\\_full\\_version\\_\\_Activator.pdf?time=1656632340](https://secureservercdn.net/198.71.233.44/7hj.be5.myftpupload.com/wp-content/uploads/2022/06/Adobe_Photoshop_2022_Version_2302_Patch_full_version__Activator.pdf?time=1656632340)

[https://medcoi.com/network/upload/files/2022/06/6WFcokPnK2BGcFt3itID\\_30\\_2924277d5c06094733eff98ff401d963\\_file.p](https://medcoi.com/network/upload/files/2022/06/6WFcokPnK2BGcFt3itID_30_2924277d5c06094733eff98ff401d963_file.pdf) [df](https://medcoi.com/network/upload/files/2022/06/6WFcokPnK2BGcFt3itID_30_2924277d5c06094733eff98ff401d963_file.pdf)

<https://venbud.com/advert/photoshop-cs4-hack-free-registration-code-for-windows-latest-2022/>

<https://www.dominionphone.com/wp-content/uploads/2022/06/valtal.pdf>

<http://franklinpanama.com/photoshop-2020-serial-number-full-torrent-download-mac-win/>

<https://4j90.com/photoshop-2022-version-23-0-install-crack-with-product-key-download-win-mac/> [http://scenariotourism.com/wp-](http://scenariotourism.com/wp-content/uploads/2022/06/Adobe_Photoshop_CC_2015_Serial_Number__With_Registration_Code_Free_Download.pdf)

[content/uploads/2022/06/Adobe\\_Photoshop\\_CC\\_2015\\_Serial\\_Number\\_\\_With\\_Registration\\_Code\\_Free\\_Download.pdf](http://scenariotourism.com/wp-content/uploads/2022/06/Adobe_Photoshop_CC_2015_Serial_Number__With_Registration_Code_Free_Download.pdf) [http://www.serenathedreama.com/wp-content/uploads/2022/06/Adobe\\_Photoshop\\_2021\\_Version\\_2241.pdf](http://www.serenathedreama.com/wp-content/uploads/2022/06/Adobe_Photoshop_2021_Version_2241.pdf) <https://rhemaaccra.org/wp-content/uploads/2022/06/banulri.pdf>

[https://www.loolooherbal.in/wp-content/uploads/2022/07/Photoshop\\_2022\\_version\\_23\\_full\\_license\\_\\_Free\\_For\\_PC.pdf](https://www.loolooherbal.in/wp-content/uploads/2022/07/Photoshop_2022_version_23_full_license__Free_For_PC.pdf) [https://www.riseupstar.com/upload/files/2022/06/N6K2PDINDjdS1dfVOkEg\\_30\\_98e620b5f16fbfc5882da381914e13cb\\_file.p](https://www.riseupstar.com/upload/files/2022/06/N6K2PDINDjdS1dfVOkEg_30_98e620b5f16fbfc5882da381914e13cb_file.pdf) [df](https://www.riseupstar.com/upload/files/2022/06/N6K2PDINDjdS1dfVOkEg_30_98e620b5f16fbfc5882da381914e13cb_file.pdf)

<https://ninja-hub.com/adobe-photoshop-2021-version-22-4-install-crack-free-download-for-pc/>